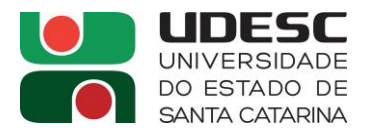

## **PROCESSO SELETIVO nº 003/2022**

## **Área de Conhecimento: Ambientes Virtuais de Aprendizagem I**

## **RESULTADO DA PROVA ESCRITA**

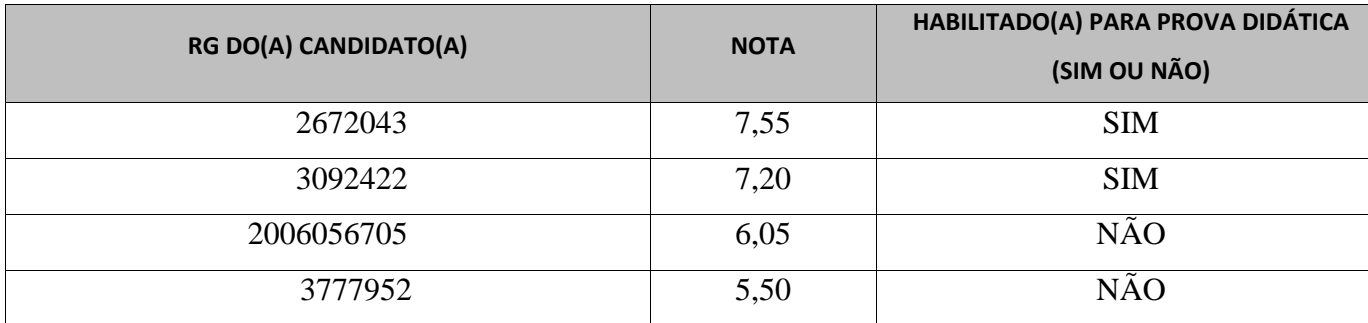

#### **Membros da Banca**

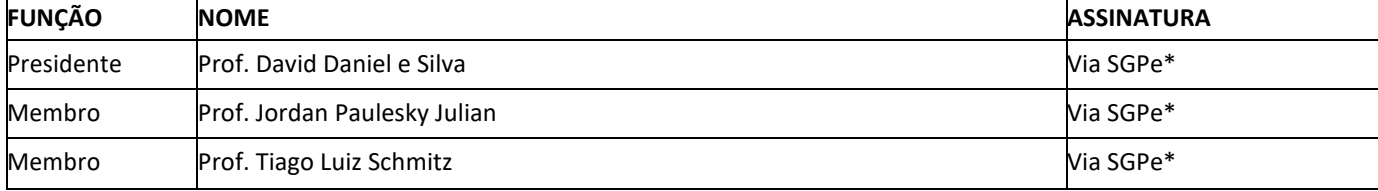

**\*Sistema de Gestão de Processos Eletrônicos. Assinatura digital consta na margem lateral direita da folha.**

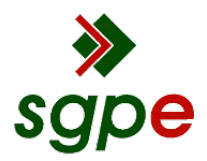

**Assinaturas do documento**

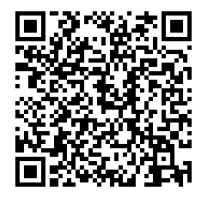

# Código para verificação: **Y5Z166LC**

Este documento foi assinado digitalmente pelos seguintes signatários nas datas indicadas:

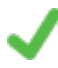

**DAVID DANIEL E SILVA** (CPF: 593.XXX.839-XX) em 24/08/2022 às 15:38:50 Emitido por: "SGP-e", emitido em 30/03/2018 - 12:35:45 e válido até 30/03/2118 - 12:35:45. (Assinatura do sistema)

**JORDAN PAULESKY JULIANI** (CPF: 005.XXX.389-XX) em 24/08/2022 às 15:43:39 Emitido por: "SGP-e", emitido em 30/03/2018 - 12:41:57 e válido até 30/03/2118 - 12:41:57. (Assinatura do sistema)

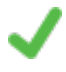

**TIAGO LUIZ SCHMITZ** (CPF: 002.XXX.240-XX) em 24/08/2022 às 15:59:02 Emitido por: "SGP-e", emitido em 13/07/2018 - 15:12:11 e válido até 13/07/2118 - 15:12:11. (Assinatura do sistema)

Para verificar a autenticidade desta cópia, acesse o link https://portal.sgpe.sea.sc.gov.br/portal-externo/conferenciadocumento/VURFU0NfMTIwMjJfMDAwMzcyNzZfMzczMzJfMjAyMl9ZNVoxNjZMQw== ou o site https://portal.sgpe.sea.sc.gov.br/portal-externo e informe o processo **UDESC 00037276/2022** e o código **Y5Z166LC** ou aponte a câmera para o QR Code presente nesta página para realizar a conferência.